# IBIS 4.1 Macros for Simulator **Independent Models**

DAC2005 IBIS Summit Anaheim, CA June 14, 2005

Arpad Muranyi Barry Katz, Mike LaBonte, Scott McMorrow, Donald Telian, Todd Westerhoff, Ken Willis

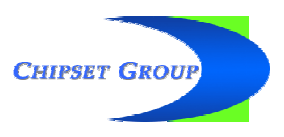

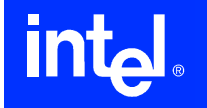

# **Background**

- At the January 31, 2005 IBIS Open Forum Summit Donald Telian (Cadence) presented: "Modeling Complex IO with IBIS 4.1"
- The subject on the macro modeling idea was repeated at various meetings since then:
	- IBIS Summit (March 11, 2005)  $\bullet$
	- Cadence webinar (March 23, 2005)
	- SPI Workshop (May 10-13, 2005)
- The proposal of the presentation generated vigorous discussions on the IBIS email reflectors and at various meetings

http://www.eda.org/ibis/summits/jan05/telian.pdf http://www.eda.org/ibis/futures/ibis-futures-issues-mm.pdf

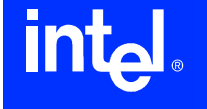

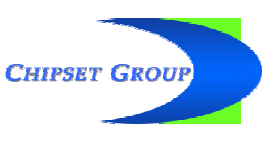

# The real problem

#### **IBIS is running out of steam for advanced** buffer modeling

- took a long time to get [Driver Schedule] to work for pre/de-emphasis buffers
- other types of advanced buffers may follow soon
- HSPICE (and others) allow tricks around B-element
- strict IBIS simulators can't do anything about it
- Cadence can do similar tricks in DML (K-SPICE)
- Many SI engineers don't want to fiddle with tricks, so they prefer transistor level models
	- amplified by the common belief that transistor models are more accurate than behavioral models
- The \*-AMS extensions in IBIS are too advanced
	- learning a new language is a deterrent factor to many
	- not too many board level SI simulators support it yet
		- few \*-AMS models exist

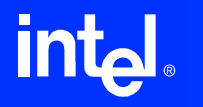

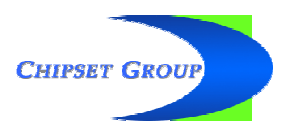

# Cadence's SPICE macro model proposal

- Write the tricks that HSPICE and K-SPICE can do in Berkeley SPICE
	- reason: Berkeley SPICE is one of the approved language extensions of IBIS 4.1
	- problem: Berkeley SPICE is very limited with its E, F, G, H elements to be useful for anything
- Proposal: add the missing features of Berkeley SPICE to the IBIS specification
	- Berkeley SPICE stopped being developed in 1993
- This would allow model makers to write macro models for advanced buffer types that cannot be modeled by IBIS keywords

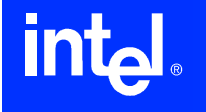

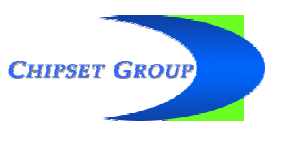

# SPICE macro model pros and cons

- This would be like standardizing SPICE
	- wouldn't be a bad idea after 20+ years...
	- whose syntax should it be?  $\bullet$
	- would Synopsys allow IBIS to publish the HSPICE syntax?
	- Cadence may be willing to "donate" K-SPICE
	- K-SPICE has no transistor model capabilities
	- are all tool vendors going to want to implement K-SPICE?
- SPICE macro modeling provides useful solutions for the short term, but
- The proposal requires BIRDs for the IBIS spec
	- usually slow process
	- the faster we want to do it the fewer the features will be, and the more often BIRDs will need to be written
- Delays the already slow acceptance of \*-AMS

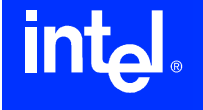

# Vendor neutral SPICE syntax?

- An idea surfaced during discussions to invent a vendor neutral SPICE syntax
	- to avoid favoritism with any vendor
	- to make the amount implementation effort about the same for each vendor
	- to avoid any copyright issues
- This will not solve any technical implementation issues
	- the "neutral" SPICE syntax may have certain features which exist in one tool, but not another, or
	- · some features may resemble one tool's syntax more than another tool's syntax
- It would take a considerable amount of time to write such a SPICE syntax from scratch
	- remember the IBIS-X efforts?

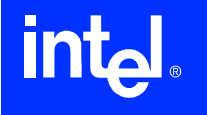

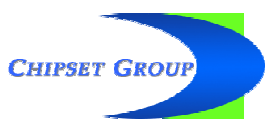

# A new idea

- Why not use the analog subset of the \*-AMS languages for macro modeling?
- The macro model will have to be netlisted in Verilog-AMS or VHDI-AMS
	- these netlists are very much SPICE-like  $\bullet$
- Hide the equations in a library of building blocks
	- develop a set of SPICE compatible  $*-A(MS)$  building blocks (E, F, G, H elements)
	- the user of these building blocks doesn't have to know about the underlying equations or \*-AMS syntax
	- SPICE tools could substitute their equivalent elements
- No changes are required in the IBIS spec
	- [External Circuit] or [External Model] can be used to instantiate these macro models from IBIS
	- this can be done as we speak
	- helps the adoption of \*-AMS in general  $\bullet$

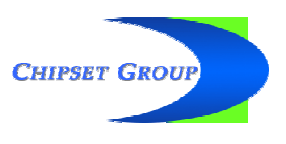

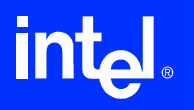

# VHDL-A(MS) or Verilog-A(MS)?

- Several SPICE tools are starting to implement Verilog-A
	- HSPICE 2005.03, and others...
- Some tools have full \*-AMS support
- Verilog-A is IBIS compatible, since it is a subset of Verilog-AMS
	- tools usually implement more than just pure Verilog-A
	- "AMS" models do not have to include mixed signal or digital constructs
- Verilog-A(MS) is more similar to SPICE
	- but the specification is quite loose
- VHDL-A(MS) is a more robust specification
	- · a little less human readable, less SPICE-like

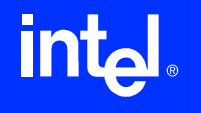

# New proposal  $-$  part 1

#### Develop a standard library in Verilog-A(MS)

- a complete set of "modules" (building blocks) to be used for macro modeling
- a little more widely supported than VHDL-A(MS)
- If needed, a corresponding and compatible library in VHDL-A(MS) could also be developed
	- there is no technical reason that this couldn't be done
- Participation in library development welcome
	- tool vendors preferred with strong commitment
	- the effort must be coordinated to achieve consistent and coherent content
- A prototype library could be targeted for the next IBIS summit at DesignCon East, September 2005

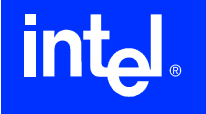

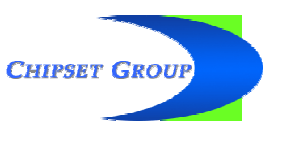

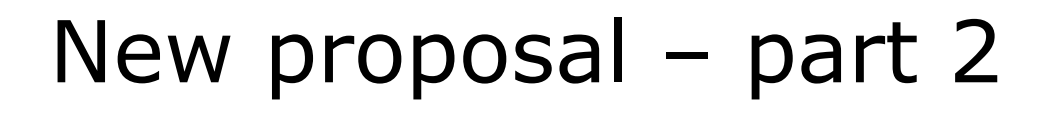

- Develop a set of macro models (templates) for commonly used and well known buffer types
	- impedance compensated buffers, true differential, pre/de-emphasis buffers, buffers with deterministic jitter insertion, DFE, FIR equalized receiver models,  $etc...$
- This macro model library would not have to be standardized
	- contains only a netlist of building block instances
- This macro model library may be extended by anyone at any time

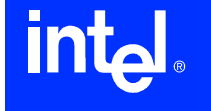

# Macromodel Hierarchy

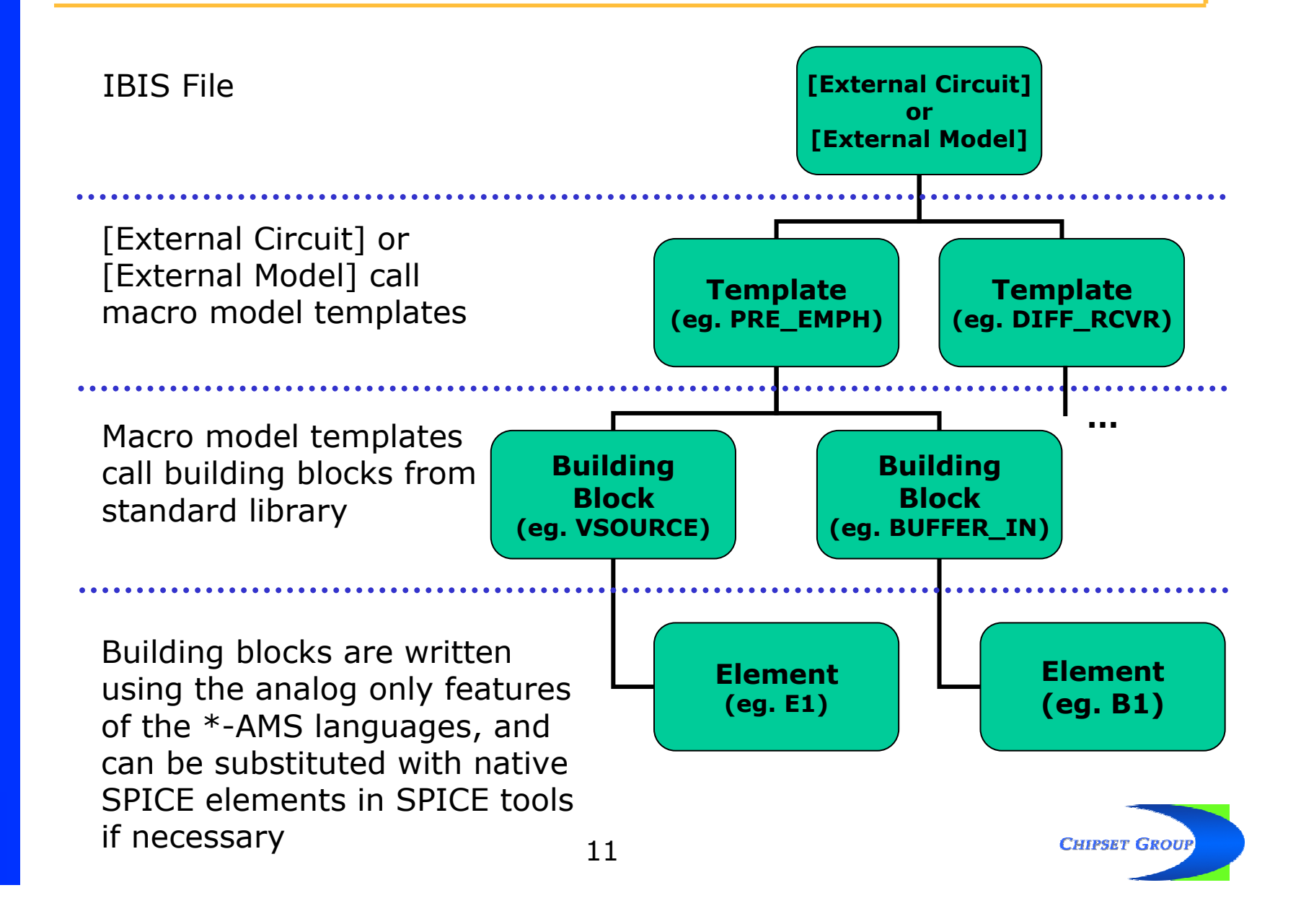

# A macro model example

#### A differential pre/de-emphasis buffer  $\bullet$

- a circuit netlist serves as the macro model, instantiating  $\bullet$ 
	- four Verilog-A or VHDL-AMS IBIS I/O buffer models,
	- $-$  an inverter,
	- two ideal delays, and
	- eight current sources to scale the Boost buffer's current

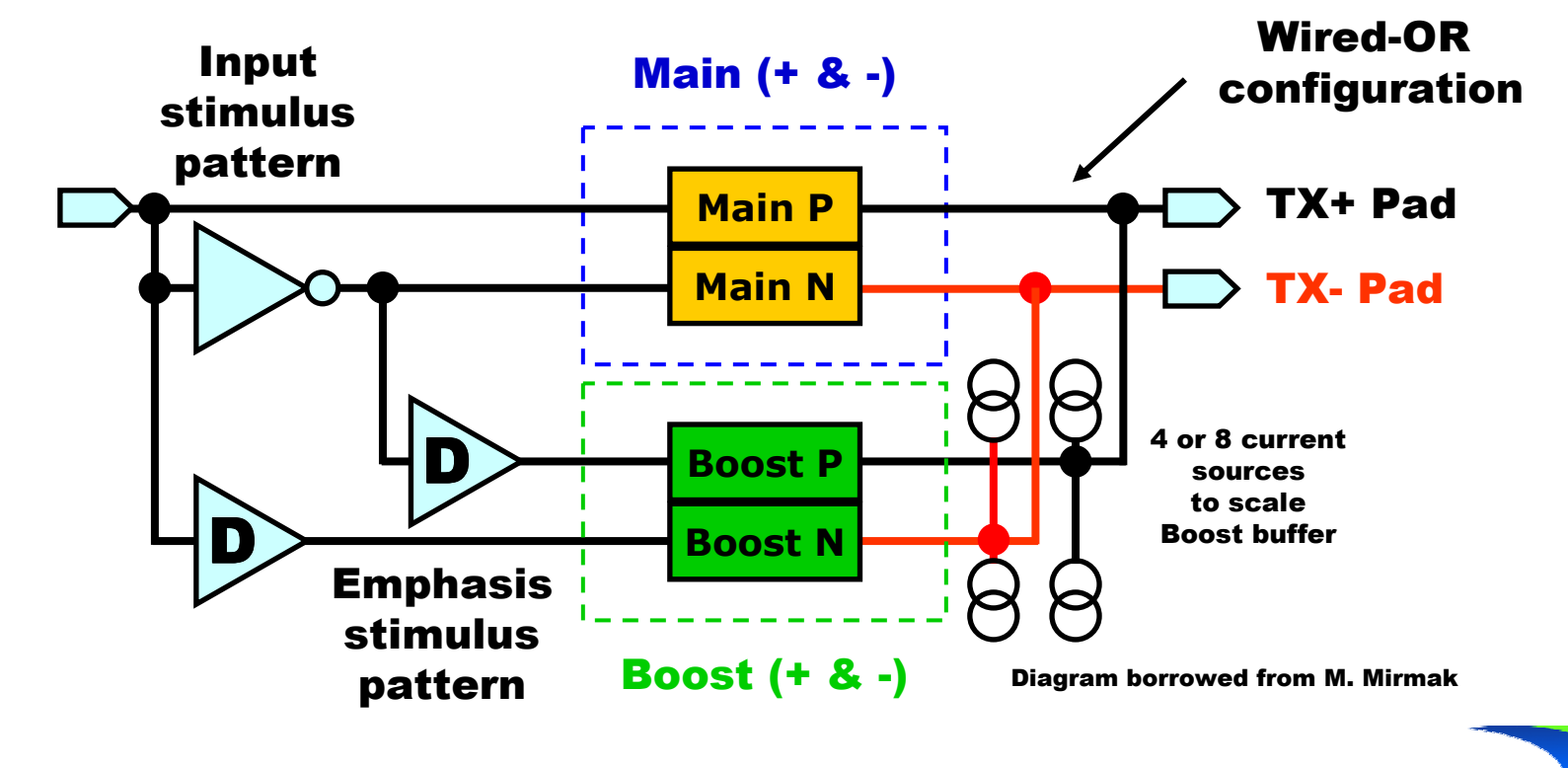

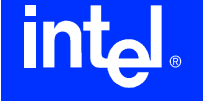

**CHIPSET GROUP** 

### The HSPICE macro model

```
.SUBCKT PreDe_IO In_D En_D IO_P IO_N PC_ref PU_ref PD_ref GC_ref
+ TDelay = 10.0e-9;
+ ScaleBoost = -0.5;
*XPosM In
_
D IO
_
P PU
_
ref PC
_
ref PD
                                      _
ref GC
_
ref En
_
D IO
_
buf
XNegM In NM IO_N PU_ref PC_ref PD_ref GC_ref En_D IO_buf
XPosB In_PB IO_P PU_refPB PC_refPB PD_refPB GC_refPB En_D IO_buf
XNegB In NB IO_N PU_refNB PC_refNB PD_refNB GC_refNB En_D IO_buf
*Einv1 In
_
NM PD
_
ref VCVS PU
_
ref In
_
D 1
Edly1 In_NB PD_ref VCVS DELAY In_D PD_ref TD=TDelay
Edly2 In PB PD_ref VCVS DELAY In NM PD_ref TD=TDelay
*VpcP PC ref PC refPB DC=0
VpuP PU_ref PU_refPB DC=0
VpdP PD_ref PD_refPB DC=0
VgcP GC_ref GC_refPB DC=0
\starVpcN PC_ref PC_refNB DC=0
VpuN PU_ref PU_refNB DC=0
VpdN PD_ref PD_refNB DC=0
VgcN GC_ref GC_refNB DC=0
\starFpcP PC_ref IO_P CCCS VpcP ScaleBoost
FpuP PU_ref IO_P CCCS VpuP ScaleBoost
FpdP PD_ref IO_P CCCS VpdP ScaleBoost
FgcP GC_ref IO_P CCCS VgcP ScaleBoost
*FpcN PC ref IO_N CCCS VpcN ScaleBoost
FpuN PU_ref IO_N CCCS VpuN ScaleBoost
FpdN PD_ref IO_N CCCS VpdN ScaleBoost
FgcN GC_ref IO_N CCCS VgcN ScaleBoost
*
```
.ENDS

**CHIPSET GROUS** 

## The Verilog-A macro model

```
`include "constants.vams"
`include "disciplines.vams"
`include "Library.va"
module PreDe
_
IO (In_D, En_D, IO_P, IO_N, PC_ref, PU_ref, PD_ref, GC_ref);
  input In D, En D;
   electrical In
_
D, En_D;
  inoutt       IO_P, IO_N, PC_ref, PU_ref, PD_ref, GC_ref, PC_refPB, PU_refPB, PD_refPB, GC_refPB…;
   electrical IO
_
P, IO_N, PC_ref, PU_ref, PD_ref, GC_ref, PC_refPB, PU_refPB, PD_refPB, GC_refPB…;
  parameter real TDelay = 10.0e-9;
  parameter real ScaleBoost = -0.5;
   IO
_
buffer PosM (In_D, En_D, Rcv_PM, IO_P, PC_ref, PU_ref, PD_ref, GC_ref);
   IO
_
buffer NegM (In_NM, En_D, Rcv_NM, IO_N, PC_ref, PU_ref, PD_ref, GC_ref);
   IO
_
buffer PosB (In_PB, En_D, Rcv_PB, IO_P, PC_refPB, PU_refPB, PD_refPB, GC_refPB);
   IO_buffer NegB  (In_NB, En_D, Rcv_NB, IO_N, PC_refNB, PU_refNB, PD_refNB, GC_refNB);
  Inverter Inv1 (In_D, In_NM, PU_ref, PD_ref);
  Delay #(.DelayTime(TDelay)) Dly1 (In_D, In_NB, PD_ref);
  Delay #(.DelayTime(TDelay)) Dly2 (In_NM, In_PB, PD_ref);
  Isource #(.M(ScaleBoost)) IpcP (PC_ref, IO_P, PC_ref, PC_refPB);
  Isource #(.M(ScaleBoost)) IpuP (PU_ref, IO_P, PU_ref, PU_refPB);
  Isource #(.M(ScaleBoost)) IpdP (PD_ref, IO_P, PD_ref, PD_refPB);
  Isource #(.M(ScaleBoost)) IgcP (GC_ref, IO_P, GC_ref, GC_refPB);
  Isource #(.M(ScaleBoost)) IpcN (PC_ref, IO_N, PC_ref, PC_refNB);
  Isource #(.M(ScaleBoost)) IpuN (PU_ref, IO_N, PU_ref, PU_refNB);
  Isource #(.M(ScaleBoost)) IpdN (PD_ref, IO_N, PD_ref, PD_refNB);
  Isource #(.M(ScaleBoost)) IgcN (GC_ref, IO_N, GC_ref, GC_refNB);
endmodule
```
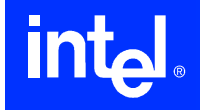

**CHIPSET GROUI** 

# The Verilog-A library (1)

```
module Inverter (In, Out, Pref, Gref);
  input
       In, Pref, Gref;
  electrical In, Pref, Gref;
  output
        Out;
  electrical Out;
  analog begin
   V(Out, Gref) \leq V(Pref, In);end
endmodule
//**********************module Delay (In, Out, Gref);
  input
        In, Gref;
  electrical In, Gref;
  output Out;
  electrical Out;
  parameter real DelayTime = 0.0 from [0:inf);
  analog begin
    V(Out, Gref) <+ absdelay(V(In, Gref), DelayTime);
  end
endmodule
```
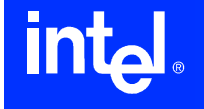

**CHIPSET GROU** 

# The Verilog-A library (2)

```
module Isource (OutP, OutN, SenseP, SenseN);
 input
       SenseP, SenseN;
 electrical SenseP, SenseN;
 output
       OutP, OutN;
 electrical OutP, OutN;
 parameter real M = 1.0;
 analog begin
   V(SenseP, SenseN) < + 0.0;
   I(OutP, OutN) < + M * I(SenseP, SenseN);
 end
endmodule
module IO_buffer (In_D, En_D, Rcv_D, IO, PC_ref, PU_ref, PD_ref, GC_ref);
\ddotsc\ddotsc\ddotscendmodule
```
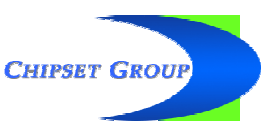

# The VHDL-AMS macro model  $(1)$

- -- genhdl\predeemphasis/predeemphasis.vhd
- -- Generated by SystemVision netlister 1.0 build 2005.25.1\_SV
- -- File created Mon Jun 06 11:26:08 2005

LIBRARY ieee; USE ieee.std \_ logic\_1164.all; USE ieee.electrical \_ systems.all; LIBRARY edulib; USE work.all;

entity PREDEEMPHASIS is end entity PREDEEMPHASIS;

architecture arch PREDEEMPHASIS of PREDEEMPHASIS is signal RCV\_D\_PM: STD\_LOGIC; signal IN\_BN: STD\_LOGIC; terminal GCREF \_ PB: ELECTRICAL; terminal VCC: ELECTRICAL; terminal PUREF NB: ELECTRICAL; signal RCV\_D\_NM: STD\_LOGIC; signal IN\_BP: STD\_LOGIC; terminal GCREF \_ NB: ELECTRICAL; terminal PDREF \_ PB: ELECTRICAL; terminal PCREF \_ PB: ELECTRICAL; signal RCV\_D\_PB: STD\_LOGIC; terminal PDREF NB: ELECTRICAL; terminal PCREF NB: ELECTRICAL; signal IN\_MN: STD\_LOGIC; signal RCV\_D\_NB: STD\_LOGIC; signal IN\_MP: STD\_LOGIC; terminal OUT \_ N: ELECTRICAL; terminal OUT P: ELECTRICAL; terminal PUREF PB: ELECTRICAL; signal EN\_D: STD\_LOGIC;

begin

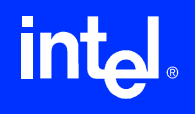

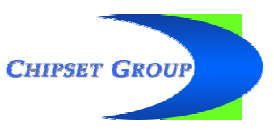

# The VHDL-AMS macro model (2)

```
MAIN
_
P : entity WORK.IBIS_IO(IO_2EQ)
   generic map ( C COMP => 1.2E-12 )
  port map ( IN_D => IN_MP,
                \text{EN\_D} \implies \text{EN\_D} ,
                RCV
_
D => RCV
_
D
_
PM,
                IO => OUT
_
P,
                PC_REF => VCC,
                PU
_
REF => VCC,
                PD_REF => ELECTRICAL_REF,
                GC_REF => ELECTRICAL_REF );
MAIN
_
N : entity WORK.IBIS_IO(IO_2EQ)
  generic map ( C_COMP => 1.2E-12 )
   port map ( IN_D => IN_MN,
                \text{EN\_D} \implies \text{EN\_D} ,
                RCV
_
D => RCV
_
D
_
NM,
                IO => OUT
_
N,
                PC
_
REF => VCC,
                PUREF => VCC,
                PD
_
REF => ELECTRICAL
_
REF,
                GC_REF => ELECTRICAL_REF );
BOOST
_
P : entity WORK.IBIS_IO(IO_2EQ)
   generic map ( C_COMP => 1.2E-12 )
  port map ( IN_D => IN_BP,
                \text{EN\_D} \implies \text{EN\_D},
                RCV_D => RCV_D_PB,
                IO => OUT
P,
                PC
_
REF => PCREF
_
PB,
                PU
_
REF => PUREF
_
PB,
                PD
_
REF => PDREF
_
PB,
                GC_REF => GCREF_PB );
BOOST
_
N : entity WORK.IBIS_IO(IO_2EQ)
   generic map ( C_COMP => 1.2E-12 )
   port map ( IN_D => IN_BN,
                \text{EN\_D} \implies \text{EN\_D} ,
                RCV
_
D => RCV
_
D
_
NB,
                IO => OUT
_
N,
                PC
_
REF => PCREF
_
NB,
                PU
_
REF => PUREF
_
NB,
                PD
_
REF => PDREF
_
NB,
                GC_REF => GCREF_NB );
```
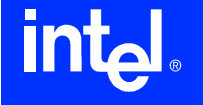

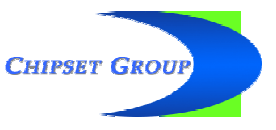

# The VHDL-AMS macro model (3)

IPCP : entity WORK.CCCS(IDEAL) qeneric map (  $GAIN \Rightarrow -0.5$  ) port map ( OUT\_P => VCC, OUT \_ N => OUT \_ P, IN \_ P => VCC, IN\_N => PCREF\_PB ); IPUP : entity WORK.CCCS(IDEAL) qeneric map (  $GAIN \Rightarrow -0.5$  ) port map ( OUT\_P => VCC, OUT \_ N => OUT \_ P, IN \_ P => VCC,

IPDP : entity WORK.CCCS(IDEAL) qeneric map (  $GAIN \Rightarrow -0.5$  ) port map ( OUT\_P => ELECTRICAL\_REF, OUT \_ N => OUT \_ P, INP => ELECTRICAL REF, IN\_N => PDREF\_PB );

IN\_N => PUREF\_PB );

IGCP : entity WORK.CCCS(IDEAL) generic map (  $GAIN \Rightarrow -0.5$  ) port map ( OUT\_P => ELECTRICAL\_REF, OUT \_ N => OUT \_ P, INP => ELECTRICAL REF, IN\_N => GCREF\_PB );

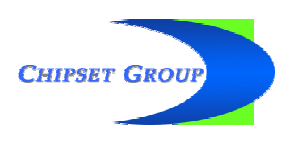

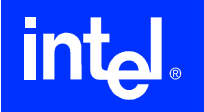

# The VHDL-AMS macro model (4)

IPCN : entity WORK.CCCS(IDEAL) qeneric map (  $GAIN \Rightarrow -0.5$  ) port map ( OUT\_P => VCC, OUT\_N => OUT\_N, IN \_ P => VCC, IN\_N => PCREF\_NB ); IPUN : entity WORK.CCCS(IDEAL) qeneric map (  $GAIN \Rightarrow -0.5$  ) port map ( OUT\_P => VCC, OUT \_ N => OUT \_ N, IN \_ P => VCC,

IN\_N => PUREF\_NB );

IPDN : entity WORK.CCCS(IDEAL) generic map (  $GAIN \Rightarrow -0.5$  ) port map ( OUT\_P => ELECTRICAL\_REF, OUT \_ N => OUT \_ N, IN \_ P => ELECTRICAL \_ REF, IN \_ N => PDREF \_ NB );

IGCN : entity WORK.CCCS(IDEAL) generic map (  $GAIN \Rightarrow -0.5$  ) port map ( OUT\_P => ELECTRICAL\_REF, OUT \_ N => OUT \_ N, IN \_ P => ELECTRICAL \_ REF, IN \_ N => GCREF \_ NB );

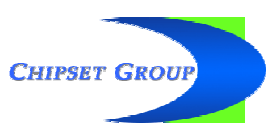

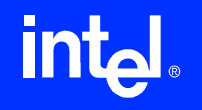

# The VHDL-AMS macro model (5)

```
R1 : entity EDULIB.RESISTOR(IDEAL)
  generic map ( RES => 100.0 )
  port map (PI \Rightarrow OUT_N,
              P2 => OUT
_
P );
```
V1 : entity EDULIB.V\_CONSTANT(IDEAL) generic map ( LEVEL => 5.0 ) port map ( POS => VCC, NEG => ELECTRICAL \_ REF );

LEVELSET1 : entity EDULIB.LEVELSET port map ( LEVEL => EN\_D );

DIG \_ PULSE1 : entity EDULIB.DIG\_PULSE(IDEAL) generic map ( INITIAL\_DELAY => 0.1NS, PERIOD => 50NS ) port map ( OUT\_STATE => IN\_MP );

INVERTER1 : entity EDULIB.INVERTER port map ( INPUT => IN\_MP, OUTPUT => IN \_ MN );

```
DELAY
_
1 : entity WORK.DIG_DELAY(IDEAL)
  generic map ( DELAY => 10.0E-9 SEC,
                  ICOUT => '1' )
  port map ( INPUT => IN_MN,
             OUTPUT => IN
_
BP );
```
DELAY \_ 2 : entity WORK.DIG\_DELAY(IDEAL) generic map ( DELAY => 10.0E-9 SEC, ICOUT => '0' ) port map ( INPUT => IN\_MP, OUTPUT => IN \_ BN );

end architecture arch \_ PREDEEMPHASIS;

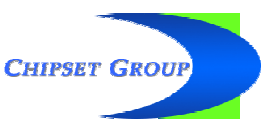

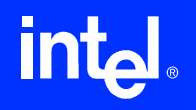

## Waveform overlay

**intal** 

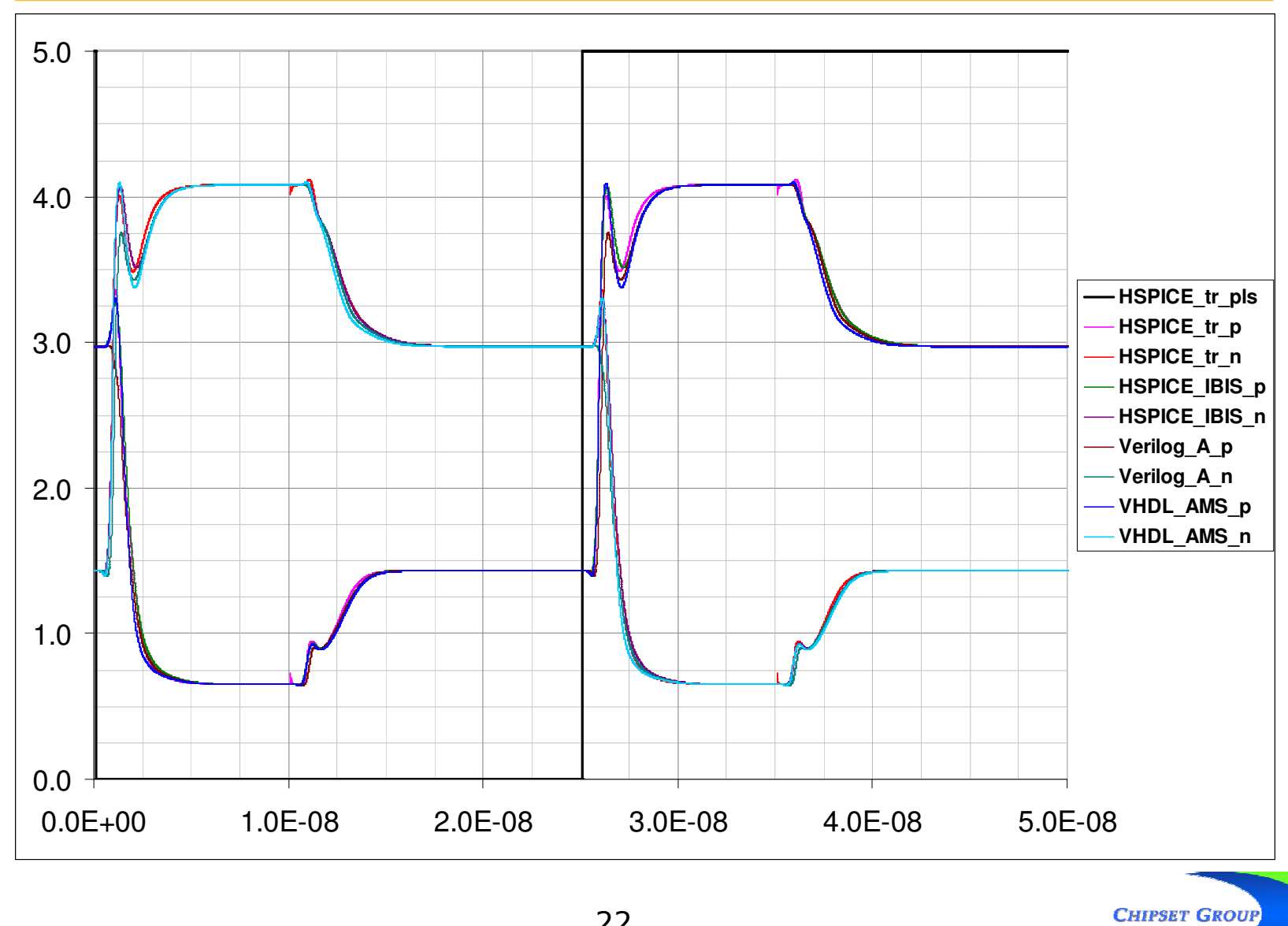

# Summary

- Macro modeling with  $*$ -AMS is possible now without any changes to the IBIS specification
	- a standard, analog only \*-AMS library could be developed so that SPICE tools can substitute with their own elements if they don't support the \*-AMS language directly
- Verilog-A(MS) netlists are very SPICE-like
	- very easy to write macro model netlists by hand
- VHDL-A(MS) netlists are also similar to SPICE
	- somewhat more cumbersome to write by hand
- A standard building block library will reduce the model developer's learning curve and speed adoption of \*-AMS
- Simulation results match well

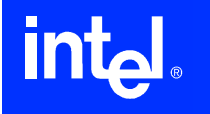

# Call to action

- Soliciting for participation
	- . need tool vendor's participation to specify and define the building blocks for the standard library
	- participation from SPICE tool vendors is needed to make sure that these building blocks can be mapped to their elements
- Need to find a mechanism for the distribution and revision control of the standard library
	- the standard library needs strict control over its content to ensure that it can be supported widely
- Need to find a distribution channel for the macro model templates
	- . could be done through the IBIS web site
	- no need for an official standards body, like ANSI, etc...

**CHIPSET GRO** 

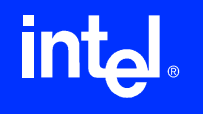